#### КУЙБЫШЕВСКИЙ АВИАЦИОННЫЙ ИНСТИТУТ

ТРУДЫ. ВЫПУСК XX, ЧАСТЬ I, 1965 г.

Вопросы технологии производства летательных аппаратов

# *И. Н. КОСЕНКО, М. И. СТРИГАЛЕН , В. А. КОНДРАТЬЕВА, В. Я. КОЛДОРКИН, Р. с. БОБРОВА*

# **РАСЧЕТ НА ЭВМ «УРАЛ 1» ПРОГРАММЫ ОБРАБОТКИ ДЕТАЛЕЙ НА СТАНКАХ ЦИФРОВЫМ ПРОГРАММНЫМ УПРАВЛЕНИЕМ**

Внедрение в производство металлорежущих станков с цифровым программным управлением связано при расчете программы «Сработки выполнением большого количества вычислительных работ, которые настоящее время выполняются при помощи клавишных настольно-вычислительных машин. Работа эта весьма трудоемкая, и в ряде случаев ставится под сомнение целесообразность применения станков с программным управлением без автоматизации вычислительных работ. .

Для уменьше чя трудоемкости расчета программы обработки<br>алей вычислительные работы переведены на электронно-вы деталей вычислительные работы переведены на электронно-вычислительную машину «Урал–1».

машиностроении одном случае обрабатываемая поверхность задается прямыми линиями, частью или полной окружностью или какой-либо иной кривой, а в другом случае - координацией точек. Как первом, так во втором случае для того, чюбы произвести расчет программы на машине «Урал-1», необходимо обрабатываемую поверхность описать математически.

Рассмотрим случай математического описания контура шаблона для проверки профиля пера лопатки газовых турбин. В этой детали рабочий профиль задан координатами (фиг. 1), остальные поверхности ограничиваются прямыми линиями.

Обработка производится на вертикально-фрезерном станке (>1 НЗГЭ-1.

При переходе от одной поверхности к другой центр фрезы перемещается по окружности. Таким образом, при расчете про- ||>нммы будут участки,- где эквидистанта движения центра фрезы чпишется уравнениями прямой АВС т. д. При переходе от одноп поверхности к другой эквидистанта опишется уравнениями окружности, а участок Д-Е, заданный координатами, опишется уравнением параболы или иной кривой.

Для математического описания эквидистанты движения цент ра фрезы применяется графо-аналитический метод.

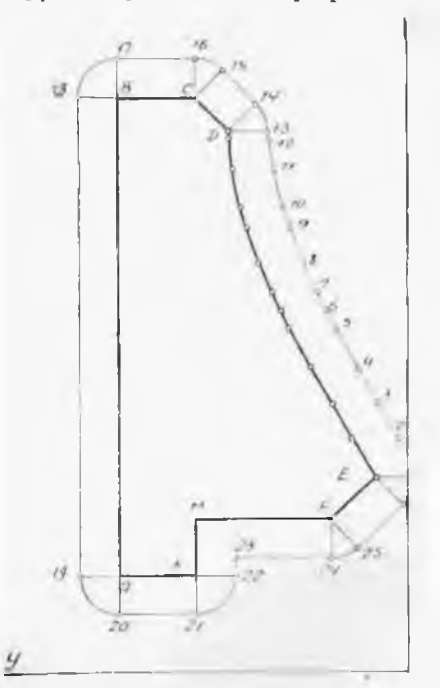

Фиг. 1. Шаблон для проверки профиля 3 лопатки газовой турбины.

нение обрабатываемой поверхности.

Этот метод заключается том, что производится постро ение шаблона в масштабе 10: и прочерчивается эквидистанта пля фрезы  $\oslash$ 20 мм. а дале путем замеров определяютс координаты опорных точек.

Для уменьшения ошибок значения координат по оси для точек эквидистанты при нимаем равным табличным.

При вычерчивании приме няются лист дюраля и штан генциркуль с острыми ножка ми и нониусом, имеющий цену деления 0.02 мм. Учитывая увеличение масштаба, точность замеров получается довольно высокая.

Ниже, в таблице 1 приве дены координаты опорных то чек эквидистанты на участк резу. Ьтате замера по ДЕ в вычерченному контуру.

Графоаналитич ий Me TOJ удобно применять в тех случа

ях, когда обрабатывается де таль по 4-5 классу точности. Для обеспечения более высокой точности координаты опорных точек следует определять путе математического расчета. Для этого необходимо составлять урав

Таблица 1

Координаты опорных точек при замере по вычерченному контуру

| $\mathfrak{n}/\mathfrak{n}$<br>Ŝ, | $\boldsymbol{\mathcal{X}}$ | Координаты<br>y          | $\mathbf{u}/\mathbf{u}$<br>st | Координаты<br>$\chi$    | Ħ                      | 出<br>2<br>昙 | Координаты<br>$\mathcal{X}$ | y                       | Щ<br>ż               | Координаты<br>x                  | y                                |
|-----------------------------------|----------------------------|--------------------------|-------------------------------|-------------------------|------------------------|-------------|-----------------------------|-------------------------|----------------------|----------------------------------|----------------------------------|
| $\mathbf{2}$<br>3                 | 25, 4<br>30,88<br>35.5     | $-45$<br>$\cdot$<br>4,95 | 4<br>5<br>6                   | 39,93<br>44,95<br>47,39 | 4,72<br>10,52<br>11,72 | 7<br>8<br>9 | 49,51<br>53, 81<br>57,83    | 12,77<br>14,57<br>15,82 | 10<br>11<br>12<br>13 | 61,65<br>65,48<br>69.48<br>70,85 | 16,83<br>17,72<br>18,49<br>18,76 |

При расчете программы для этой детали наибольшую трудность представляло описание кривой на участке 1-13. который видавался таблично (коордицатами).

В ланном случае использовалась интерполяционная формула Лагранжа.

$$
P_{3} = y = \frac{(x - x_{1})(x - x_{2})}{(x_{0} - x_{1})(x_{0} - x_{2})} y_{0} + \frac{(x - x_{0})(x - x_{2})}{(x_{1} - x_{0})(x_{1} - x_{2})} y_{1} + \frac{(x - x_{0})(x - x_{1})}{(x_{2} - x_{0})(x_{2} - x_{1})} y_{2},
$$
 (1)

Эта формула может быть составлена с использованием координат двух крайних точек и одной средней. В ряде случаев применение этой формулы дает хорошне результаты. Однако этот метод трудоемкий, так как он не дает однозначного решения. но тому приходится составлять большое количество интерполяциошлых полиномов, чтобы теоретическая кривая отклонялась от надлиной в пределах допустимой математической погрешности. При расчете указанного шаблона подобрать один полином Лагранжа для всего участка (1-13) оказалось невозможным.

Для того, чтобы описать математически участок эквидистанты при фрезеровании участка, заданного координатами, с достаточнои точностью, были опробованы уравнения четвертой и третьей степени типа:

$$
y = ax^4 - bx^3 + cx^2 - dx + k. \tag{2}
$$

$$
y = -ax^3 + bx^2 - cx - k.
$$
 (3)

Вычисленные по этим уравнениям координаты имели погрешность, выходящую за пределы дойуска на изготовление шаблона.

Паиболее точно получены значения координат при вычислении но уравнению типа

$$
y = -ax^2 + bx - c.\tag{4}
$$

В связи с изложенным в расчетах при определении координат опорных точек на участке  $8-13$  принято уравнение (4).

Учитывая имеющийся опыт, в целях повышения точности магематического описания участок Д-Е эквидистанты, заданный координатами точек, разбиваем на три участка: на первом участк (1-3 точки), имеющем незначительную кривнзну, применяем люценную интерполяцию, а на втором (3-8 точки) и третьем (8 13 точки) участках, имеющих большую кривизну, применяем кыздратичную интерполяцию.

Математическое описание первого участка (1-3 точки, фиг. 1).

Для первого участка составляем уравнение прямой, проходящей через точки с координатами  $(x_1 = 25.4, y_1 = -1.45, y_1 = -35.5,$  $\theta = 4.95$ .

$$
\frac{y}{y_2 - y_1} = \frac{x - x_1}{x_2 - x_1}.
$$
 (5)

 $93$ 

Подставляя в уравнение (5) значения х и у и произведя пре образование, получим формулу для вычисления значений коордич нат опорных точек по оси

$$
y = 0.633633x - 17.545
$$

По уравнению (6) вычисляем координаты опорных точек, значения которых приведены в таблице 2.

Таблица 2

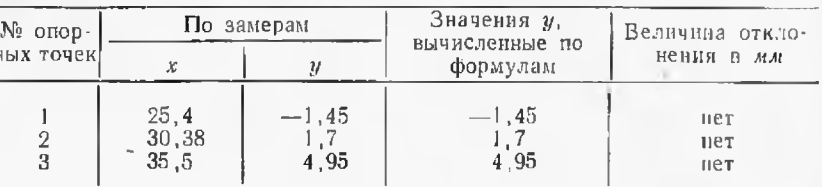

Значения опорных точек первого участка

Из приведенных данных в таблице 2 следует, что формула (6) дает точное описание эквидистанты на участке первых трех  $TO$ yek.

Математическое описание второго участка (3-8 точки, фиг. 1).

Учитывая, что интервал между отдельными точками неравномерный, нахождение координат промежуточных точек производим при помощи интерполяционного полинома Лагранжа.

Составляем полином Лагранжа по следующим трем точкам:

 $x = 35.5$ ;  $y = 4.95$ ;  $x = 44.95$ ;  $y = 10.52$ ;  $x = 53.81; y = 14.57$  $P_x = y = \frac{(x-x_1)(x-x_2)}{(x_0-x)(x-x_2)} y_0 + \frac{(x-x_0)(x-x_2)}{(x-x_0)(x_1-x_2)} y_1 +$  $+\frac{(x-x_0)(x-x_1)}{(x_2-x_0)(x_2-x_1)} y_2.$ 

Подставляем в формулу (7) значения координат и, произведя необходимые преобразования и вычисления, получим уравнение второго участка эквидистанты в следующем виде:

$$
y = -0.007226x^2 + 1.1707428x - 27.504968.
$$
 (8)

По уравнению (8) вычисляем координаты точек, значения которых приведены в табл. 3.

Погрешность за счет математического описания находится в. пределах поля допуска на неточность изготовления, значения которого +0,03 мм.

Математическое описание третьего участка (8-13 точки).

Интерполяционную функцию для третьего участка также ищем. с помощью полинома Лагранжа для точек:  $x = 53,81$ ;  $y = 14,57$ ;  $x = 61,65$ ;  $y = 16,83$ ;  $x = 70,85$ ;  $y = 18,76$ .

Таблина 3

Значения координат опорных точек на втором участке

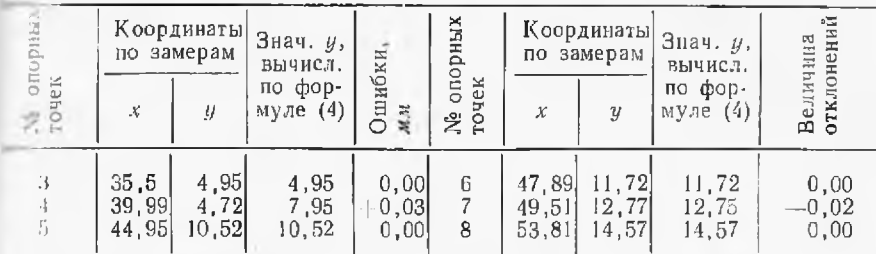

$$
P_x = y = \frac{(x - x_1)(x - x_2)}{(x_0 - x_1)(x_0 - x_2)} y_0 + \frac{(x - x_0)(x - x_2)}{(x_1 - x_0)(x_1 - x_2)} y_2 + \frac{(x - x_0)(x - x_1)}{(x_2 - x_0)(x_2 - x_1)} y_2.
$$
\n(9)

Подставляя значения координат и делая необходимые вычисчения и преобразования, получим уравнение третьего участка -книдистанты в следующем виде:

> $y = 0.0046057x^2 + 0.82004x - 16.182403.$  $(10)$

По уравнению (10) вычисляем координаты опорных точек по нен и и их значения записываем в таблицу 4.

Таблина 1

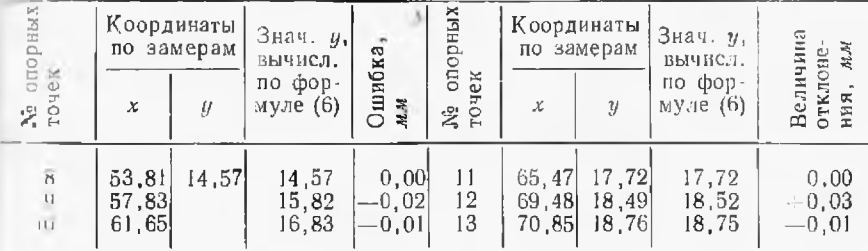

Значения координат опорных точек на третьем участке

Разность между вычисленными и замеренными значениями не превышает 0,03 мм, т. е. в пределах допуска на изготовление.

Таким образом, движение центра фрезы на рассмотренном маетке описывается тремя уравнениями с достаточной точностью. Математическое описание остальных участков не представляет птруднений, поэтому останавливаться на них не будем.

Учитывая, что из года в год количество станков с цифровым программным управлением будет увеличиваться, необходимо, чтобы чертежи на детали оформлялись в соответствии со спецификой их обработки на станках с цифровым программным  $\rm{VII}$  равлением. В чертеже должны быть четко показаны узловые (опорные) точки, углы дуг закруглений, вместо координат точе сложных кривых задавать их уравнениями.

Кроме того, при точечном задании контура точки необходим.

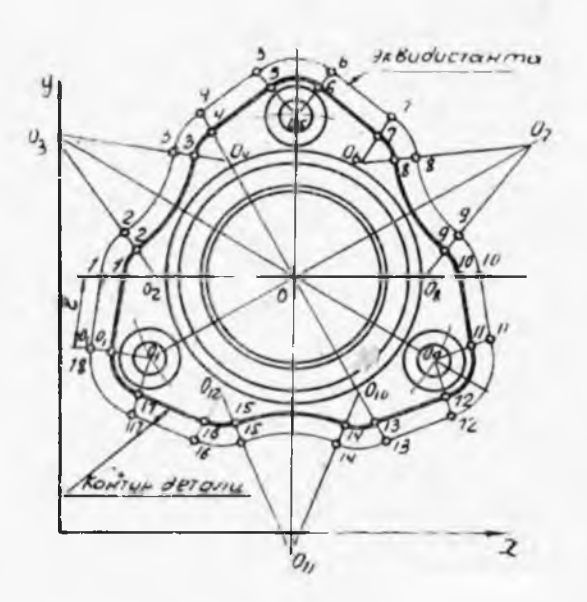

Фиг. 2. Контур фланца и эквидистанта движения центра фрезы.

давать достаточно час то и через равные иH тервалы для удобства программирования. Все это упростит процес расчета программы об работки деталей.

Для проведения рас чета программы па ма шине «Урал-1» необхо димо на основании ма тематического описания произвести составление программы вычисления координат промежуточ ных точек на каждом аппроксимируемом участке движения цен тра фрезы. Это будет рассмотрено на примера расчета программы об работки контура фланца (фиг. 2) на вертикально-фрезерном станке 6Н13ГЭ-1 с пультом управления 1  $\mathbb{C}\text{-}3\text{-}61$ 

### РАСЧЕТ ПРОГРАММЫ ОБРАБОТКИ КОНТУРА ФЛАНЦА

По чертежу детали построен обрабатываемый контур (фиг. 2) фланца и эквидистанта движения центра фрезы.

Из операционных карт технологического процесса находим:

1. скорость резания  $v = 25$  м/мин;

2. минутная подача  $s_{\text{mnn}} = 60$  мм/мин;

3. диаметр фрезы  $d_{\phi} = 20$  мм.

# Определение координат узловых точек

Весь контур фланца разбивается на 17 участков (фиг. 2), для каждого из которых производится расчет программы.

Каждый участок ограничивается узловыми (опорными) точками, например, участок 0-1 ограничен узловыми точками 0 и 1. (фиг. 2). Участки контура описываются по-разлому. Так, напри мер, участок 0-1 описывается прямой линией, а участок 1-2 частью окружности.

И принятой системе координат путем математических расчетов Виделелены координаты узловых точек и центра, из которого опивышнотся криволинейные участки контура. Значения этих участвои поиведены в таблице 5.

Таблица 5

|                       | Папмено-                    |                            | Координаты точек |                | пор                                        | Наимено-                    | Наименов<br>точек          | Координаты<br>точек |             |
|-----------------------|-----------------------------|----------------------------|------------------|----------------|--------------------------------------------|-----------------------------|----------------------------|---------------------|-------------|
|                       | вание<br>$V^I - K \partial$ | Наименов<br>mout           | ${\mathcal{X}}$  | y              | $\overline{\Pi}$<br>$\tilde{\mathbb{Z}}_2$ | вание<br>$y - xa$           |                            | $\mathcal{X}% _{0}$ | y           |
|                       | $(1 - 1)$                   | $\Omega$                   | 5                | 41             | 16                                         | $9 - 10$                    | 10                         | 111,2               | 61, 5       |
| $\cdot$               | $1 - 2$                     | $\overline{2}$             | 7,5<br>14,3      | 61,5<br>71.3   | 17<br>18                                   | 0 <sub>8</sub><br>$10 - 11$ | $0_{\rm R}$<br>IJ          | 93,3<br>113,7       | 59,3<br>41  |
|                       | $2 - 3$                     | $0_{2}$<br>3               | 25,3<br>24,7     | 59<br>91       | 19<br>20                                   | $11 - 12$                   | 12<br>0g                   | 102, 3<br>95        | 21<br>38,6  |
| L.                    | $3 - 4$                     | $\overline{4}$             | 31,7<br>42,3     | 103<br>88,7    | 21<br>22                                   | $12 - 13$<br>$13 - 14$      | 13<br>14                   | 83, 2<br>66,3       | 13<br>13    |
| $\mathbb{N}$<br>1)    | $4 - 5$<br>$5 - 6$          | $\frac{0}{5}$<br>6         | 48<br>70.7       | 115,3<br>115,3 | 23<br>24                                   | $14 - 15$                   | $0_{10}$<br>15             | 76, 3<br>49,0       | 16,6<br>13  |
| t <br>$\vert \ \vert$ | $6 - 7$                     | $^{0}_{\tilde{7}}$         | 59,3<br>87       | 100<br>103     | 25<br>26                                   | $14 - 15$                   | $0_{11}$<br>16             | 66<br>35, 5         | 10,7<br>13  |
| 12<br>$13 -$          | $7 - 8$                     | 8<br>$0_{6}$               | 94<br>76,4       | 91<br>88.7     | 27<br>28                                   | $16 - 17$                   | 0 <sub>2</sub><br>17       | 42,3<br>16,3        | 16, 6<br>21 |
| $\Box$<br> :          | $8 - 9$                     | 9<br>$\theta$ <sub>2</sub> | 104, 3<br>120    | 71.3<br>101    | 29<br>30                                   | $17 - 0$                    | $\Omega$<br>0 <sub>1</sub> | 5<br>23,8           | 41<br>38,6  |

Значения координат опорных точек

Математическое описание участков

После определения координат опорных точек производится маиматическое описание эквидистанты движения центра фрезы.

1. Участок  $0-1$ 

а) Участок 0-1 описывается прямой линией, уравнение которед пишется через координаты узловых (опорных) точек:

$$
\frac{x - x_0}{x_1 - x_0} = \frac{y - y_0}{y_1 - y_0}.
$$
 (11)

Подставляя в формулу (11) значения х и у и произведя вычислення, получим уравнение прямой линии в следующем виде:

$$
y = 8.2x.\t(12)
$$

о) Определяем длину прямой, ограничивающей участок 0-1, п и расстояние между двумя точками:

$$
l = V \overline{(x_1 - x_0)^2 + (y_1 - y_0)^2} = V \overline{2.5^2 + 20.5^2} = 14 \text{ mm}.
$$

...) Зная длину прямой O-1, исходя из данной минутной подачи по 60 мм/мин, определяется время обработки контура, ограпоченного этой прямой

$$
t=\frac{1}{s} \ 60 \ \ (ce\kappa).
$$

### $2$ . Участок  $1-2$

Участок 1-2 ограничен частью окружности, описанной центра  $O_2$  радиусом  $r = 18$  мм.

Расчет программы обработки контура, ограниченного часты

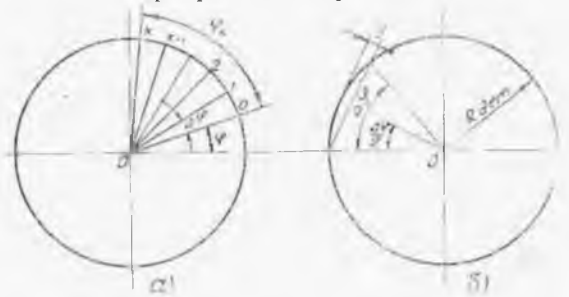

окружности, начі нается с нахождени шагового угла (фиг. 3), т. е. цен рального угла, оп рающегося на уча ток аппроксимаци

**The** 

Величина шаг вого угла  $\Delta\varphi$  зави сит от чистоты обра батываемой поверх ности, допускаемо отклонения от ге метрической форм

Фиг. 3. Схема для определения шагового угла.

обрабатываемой поверхности, радиуса обрабатываемой детали стрелки прогиба у. у- математическая погрешность апроксимаципринятая в нашем расчете равной 0,02 мм.

Значение шагового угла Дф, исходя из фиг. 4а, определяетс по следующей зависимости:

$$
\Delta \varphi = 2 \arccos \left( 1 - \frac{y}{R_0} \right).
$$

Подставляем значение  $R_0 = 8$  мм,  $y = 0.02$  мм и, произвед вычисления, находим:

 $\Delta \varphi = -0.316.$ 

После нахождения шагового угла производится расчет окруж ности от начального угла обработки ф до конечного фк (фиг. 31

Уравнение окружности рассматривается в параметрическо  $\phi$ cpme:

$$
x = R \cos \varphi;
$$
  

$$
y = R \sin \varphi.
$$

Из чертежа (фиг. 4) вычисляется начальный и конечный  $Y<sub>1</sub>$ обработки  $\varphi = 172^{\circ}30'$  и  $\varphi_{\nu} = 127^{\circ}$ ;

Для каждого аппроксимируемого участка определяются значения  $k$  — число элементов приращений на аппроксимируемом участк окружности;

элементарное приращение по оси х на прямой; h.

приращение элементарного угла.  $\Delta_{\perp}$ 

어서

Аналогично производится математическое описание и других участков, результаты которого приведены в таблице 6. На осноплини математического описания контура обрабатываемой детали

 $(1.021101a - 6)$ составляется олок-схема программы для тектронно-вычислительной минициы «Урал-1» (фиг. 5).

Блок-схема используется лля составления рабочей Программы, которая вводится в машину при помощи перфорированной  $\mathcal{A}_{1}$  $A^i A t$ **Ленты.** Решение выдается машлной - $\sqrt{y_{\text{D2}}-1}$  $\mathbf{R}$ BOC<sub>b</sub>меричной или десятичной ritereme. KOTODOC нельзя пспользовать для непосредственной записи на перфорированиую ленту в связи с пм, что в интернолятор ЛКП-01Ф программа вводитлвоично-десятичной  $11 \quad B$ петеме 5121 и необходим ганиг четных кадров на две с антины.

# Блок управления перфоратором

Место машины «Урал-1» и петеме программного управления ноказано на схеме dun. 6.

В рассматриваемой схеме нифрового программного упрличения работа протекает в с тедующем порядке.

Вычисленные координаты опорных точек и математически писациые элементы контура обрабатываемой поверхности детали щ ограммируются и вводятся в машину «Урал-1». Вычислитель нля машина определяет координаты промежуточных точек обра-Слываемого контура.

Результаты вычисления через релейный блок управления  $110-$ • слают на перфоратор, в качестве которого служит модернизированный телеграфиый аппарат СТ-2М. Вычисленная программа - писывается на 19 мм бумажную перфорированную ленту в виде чися в определенном коде. С 19 мм перфоленты программа при помощи модернизированного телеграфного аппарата  $H3-$ 35 мм засвеченную бинантся - $BA$ киноленту. Перфорирован-

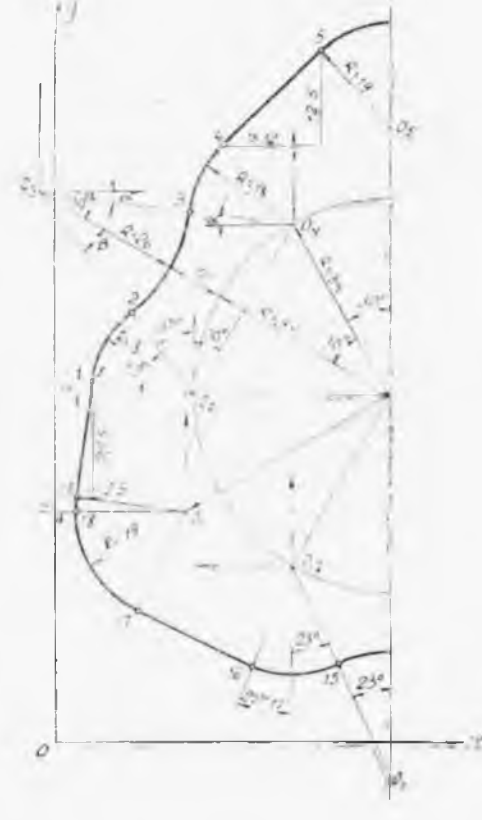

Фиг. 4. Чертеж детали для математического расчета координат опорных точек и определения углон.

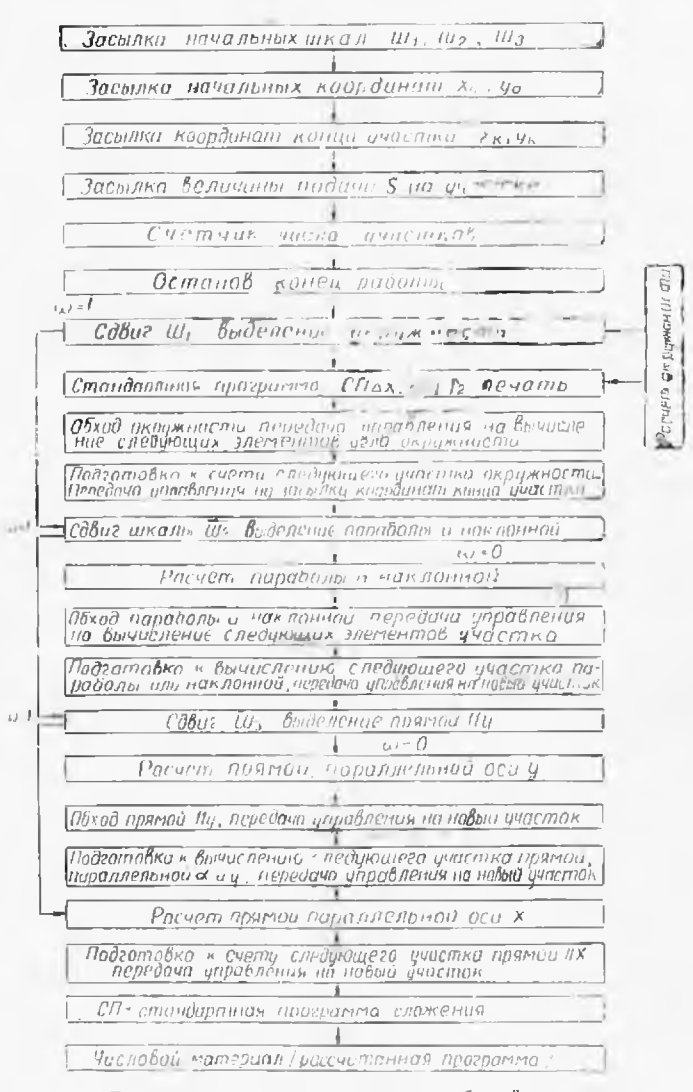

Фиг. 5. Блок-схема для составления рабочей программы машины «Урал-1».

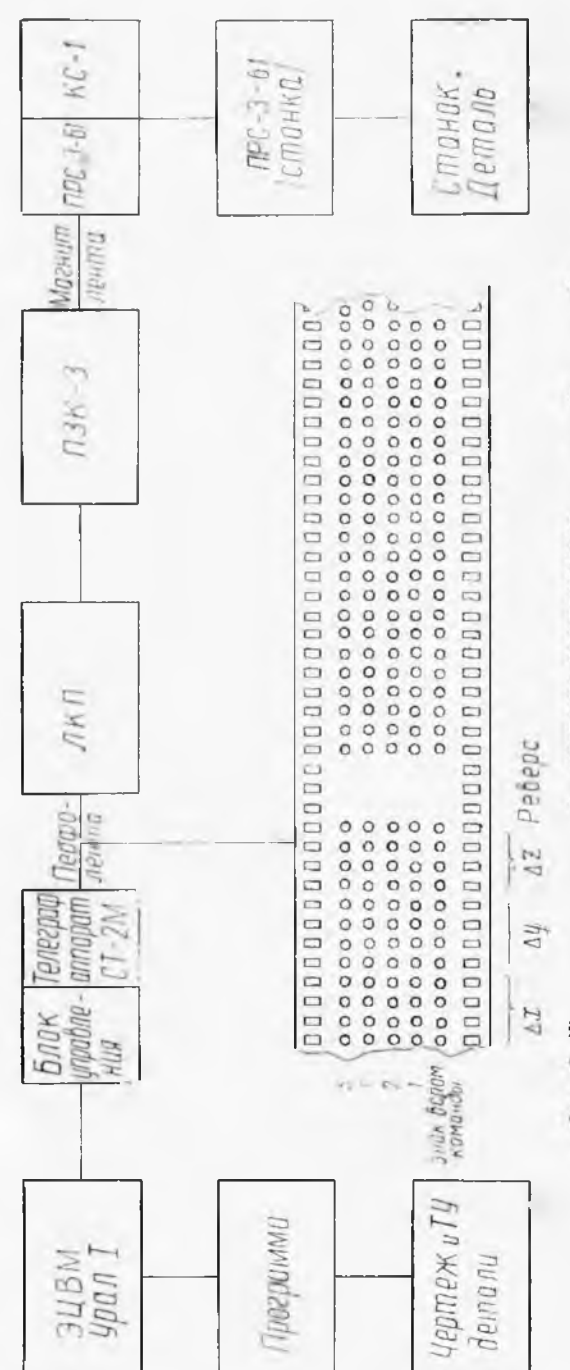

Фиг. б. Принципиальная схема системы программного управления станком.

иая лента поступает на лицейно-кодовый преобразователя ЛКП-01Ф, где на входе происходит считывание программы,  $3a$ писанной в виде цифр при помощи контактного устройства, а и выходе - выдача программы обработки детали в упитарном код прямолинейных перемещений фрезы по осн х н  $y$ . Из ЛКП-010 программа в виде электрических импульсов поступает на специ альный пульт (ПЗК-3) для защиси на магнитичю ленту (фиг. 6) Магиитная лента устанавливается в пульт (ПРС-3-61) управле ния станком, где программа считывается специальной магнитно! головкой. Спятые импульсы с магнитной ленты поступают в ша говые электродвигатели, которые управляют зодотником гидро двигателей, осуществляющих перемещение стола фрезерного стан ка по координатам х и у.

Для ввода программы в кодовый преобразователь ЛКП-01Ф применяется двоичнодесятичный код. где каждая десятичная цифза кодируется по системе 5121. При этой системе кодирования лесятичные числа записываются, как показано в таблице 6.

Таблина б

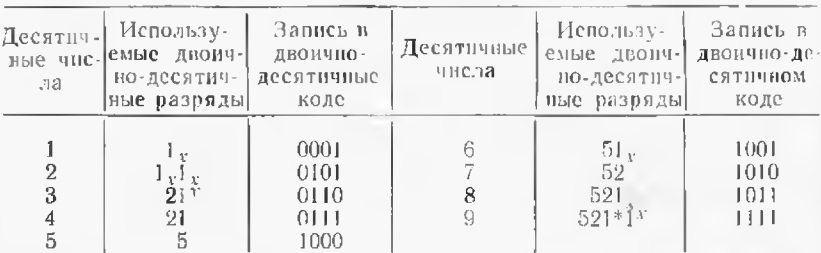

#### Порядок заниси десятичных чисел

Следовательно, получаемое решение с машины «У; +1» в де сятичной системе счисления надо закодировать по системе 5121 Кодирование информации по системе 5121 производится матема тически с помощью программы перевода.

Схема неревода: в числе закодированного в двоично-десятич ной системе, последовательно выделяются двоично-десятичны тетрады, каждая из которых сравнивается с комбинациями х хо, х<sub>а</sub>, х<sub>а</sub> и, в зависимости от результатов сравнения, замещается соответствующей комбинацией  $y_1$ ,  $y_2$ ,  $y_3$ ,  $y_4$ . Образование комби нацией  $x_1$ ,  $x_2$ ,  $x_3$ ,  $x_4$  происходит в специальном счетчике, этот счет чик управляет засылкой пужных комбинаций  $y_1$ ,  $y_2$ ,  $y_3$ ,  $y_1$  в рабо имю ячейку, в которой происходит сложение закодированной по системе 5'21 последовательности тетрад. Выделение тетрад про изводится с помощью набора цифр 0,111100...0, который сдвига ется на четыре разряда вправо после выделения каждой тетрады! а по окончании перевода восстанавливается.

Аналогичные операции (сдвиг) производятся и с тетрадами  $x_1x_2x_3x_4x_1y_1y_3y_4$ .

С номощью программы, вводимой в машину «Урал-1», произ  $102$ 

|м 1.ИТСЯ сдвиг четных кадров на две единицы формирование  $\Box$ пра, применяемого в рассматриваемой системе. План кадра Приведен на фиг. 6.

Рассчитанная программа обработки детали перфорируется на <sup>1</sup>'1 ,ил1 бумажную ленту, при помощи специальной приставки машине «Урал-1».

# **Модернизация телеграфного аппарата СТ-2М**

Приставка, предназначенная для перфорации программы на 1ч *мм* бумажную ленту, модернизирована для перфорации про-1; зимы на киноленту шириной 35 *мм.* Па блоке пуансонов перфорирующего узла установлен концевой нормально замкнутый выключатель КВ-6-1А. Телеграфный аппарат при помощи блока 1 правления связан с печатающим устройством машины «Урал-1». <sup>I</sup> нж управления телеграфным аппаратом построен на базе ша-<sup>I</sup> иного искателя.

После перфорации числа ползун с пуансонами с помощью рфорирующего рычага поднимается вверх, затем опускается исходное положение. При этом ползун на короткий промежуток примени нажимает на кнопку выключателя, подавая питание на импульсный вход шагового искателя.

Таким образом, благодаря контактам *К]* (фиг. 7), после перфорации числа шаговый искатель перемещается на один шаг.

Для обеспечения передачи токовых бестоковых импульсов пн электромагнит СТ-2М последовательно, четырех разрядов регистра, распилены наружные контактные пружины контактной <sup>I</sup> руины аппарата. Каждая — из четырех — наружная пружина всегда соединяется определенным разрядом регистра. Пятая кон- |.||<тная пружина соединяется регистром знака. Все внутренние пружины соединены с цепью питания электромагнита аппара-|,|. Таким образом, при последовательном замыкании размыкании контактов цепь электромагнита посылаются сигналы из штырех разрядов регистра из разряда знака.

11а телеграфном аппарате установлен электромагнит-реле ти- .1 РТ-40, который выполняет функцию стартового бестокового импульса, т, е. освобождает распределительную муфту аппарата при начале приема числа. При начале перфорации в цепь питания I\* »ЛА посылается токовый импульс. РЭМ своим сердечником ■|| рс.| стартстоппый рычаг освобождает пружину храпового сцепная, благодаря чему начинает вращаться распределительная ч>.фта передатчика.

Таким образом, телеграфный аппарат работает как в качестве приемника, так качестве передатчика.

Работа происходит таким образом. В регистр печатающего двойства «Урал-1» занесено число. Каждый разряд регистра Арал-1» соединен определенной пружиной контактной группы аппарата.

Все контакты (фиг, 7), кроме стопового, разомкнуты.

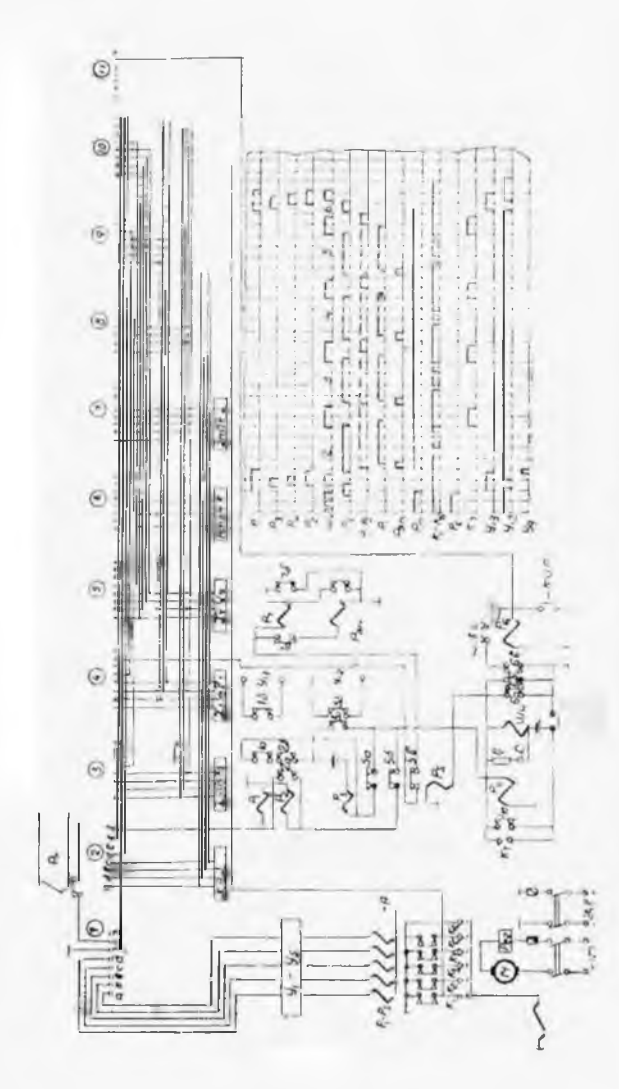

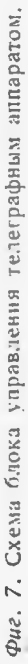

В цепи электромагнита аппарата течет ток. В начале перфорации **на РЭМ** посылается короткий токовый импульс. **РЭМ** освобождает распределительную муфту аппарата, которая начинает вращаться отмыкает столовый контакт.

цепь элекромагпита аппарата посылается стартовый бесгоковый импульс. Вследствие этого якорь электромагнита отпускается от сердечников, что приводит к одному обороту наборной муфты.<br>Вслед за стоповым контактом распределительная муфта за-

Вслед за стоповым контактом распределительная муфта замыкает размыкает поочередно контакты контактной группы.

цепь электромагнита аппарата последовательно со всех раз рядов регистра посылаются токовые бестоковые импульсы. Произведя один оборот, распределительная муфта останавливается.

Наборная распределительная муфты вращаются синхронно. Кулачки наборной муфты поочередно через механическую систему передач начнут действовать на селекционные линейки, которые создадут механическую комбинацию передаваемого знака. В соотпетствии этой комбинацией отбираются пуансоны на перфорирующей приставке происходит пробивка тетрады на 35 *мм* ленте.

По окончании пробивки ползун перфорирующего узла нажимает на конечный выключатель (Кв-6-1-А), подавая на импульсный вход ШИ питание перемещая его тем самым на один шаг.

# **Блок управления телеграфным аппаратом**

Блок управления аппаратом построен на базе шагового иска- |с.1я. Система управления блоком — релейная.

блоке управления для шагового искателя необходимо иметь не менее 7 рядов с односторонним движением щеток. В связи с лпм принят шаговый искатель ШИ-25/8, имеющий 8 рядов по 25 пластин в каждом и по 4 щетки с перекрытием и без пере-<sup>|</sup> рытия.

Для получения восьми рядов односторонним днижением щегпк 4 щетки перекрытием установлены один ряд со щетками перекрытия.

Разрывной ток ШИ при омической нагрузке 0,2  $a$  (время перемещения щетки одной пластины на другую — 0,01—0,05 *сен)* рассчитан на импульсную работу с частотой 10 срабатываний в секунду. Данные обмотки ШИ:  $R = 25$  ом; число витков - 1700; провод ПЭЛ —  $d=0.31$  *мм*; напряжение 24 *в*. Щетки ШИ при движении замыкают в рядах 2, 3, 4, 5 цепи для передачи на перфорацию четырех десятичных разрядов *х,* один за другим.

Первые четыре пластины каждого разряда соединены одним ц.з двоичных разрядов четырехразрядного тиратронного регистра 1<sup>I</sup> чу (пластины, а, б, в, — фиг. 7)<

Пластина «д» (фиг. 7) второго ряда соединена с разрядом знака тиратронного регистра. Пластина «д» 3-го, 4-го и 5-го ряда соединена с разрядом тиратронного регистра, содержащим вспомогательную команду.

рядах 7, 8, 9, 10 замыкаются пели для передачи на перфо рапию четырех разрядов *у*. Построены они аналогично рядам 2-4 н соединены соответственно пластины 7-го ряда с пластинами 2-го ряда, 8-го ряда  $-$  с 3-им и т. д.

Аналогично построены ряды 12-14 для перфорации трсхраз рядного числа z, а 16 й — для перфорации кода скорости.

Таким образом, *y*, *z* и *v* считываются с тех же разрядов регистра Пчу, что *х.*

При замыкании щетками ШИ пластин 6-го ряда с помощью  $p$ елейной схемы  $P_1$ ,  $P_2$ ,  $P_3$ ,  $P_4$ ,  $P_5$  происходит срыв ответного сиг нала печати и подготовка регистров  $|H_{\rm uv}|$  для занесения очередного числа (в данном случае *у).*

После восстановления аподных цепей питания регистров  $\overline{R}_{av}$ п пускового регистра  $P_n$ -27 (фиг. 8) ШИ перемещается на один шаг замыкает цепи пластин 7-го ряда.

приходом очередного импульса пуска ШИ начинает вра щаться замыкаются цепи 8, 9, И) рядов, при этом происходит перфорация четырех тетрад.

При замыкании па Им ряду вновь срабатывает релейная схема  $P_1...P_5$  и в регистры  $\Pi_{3}$  заносится значение. При замыкаппп 15-го ряда происходит подготовка регистров для занесения кода скорости.

16-й ряд служит для перфорации тетрады одноразрядного кода скорости.

При замыкании щетками пластины «д» 16-го ряда за счет подачи напряжения +24 в на контакты  $K_1$  телеграфного аппарата ( Т-2М происходит пробивка маркерного знака кадра (стоп).

Три ряда 17, 18, 19 служат для пропуска трех шагов после кадра.

20-й ряд служит для возврата шагового искател. исходное положение (1-ос) за счет подачи напряжения +24 входы непрерывного вращения ШИ. При первом положении происходит подготовка  $\Pi_{\rm yy}$  к работе.

Релейная схема работает следующим образом. В исходном положении (1 .») ШИ через контакты «е» подается напряжение  $+ 24$  в на реле  $P_1$ , при этом через нормально разомкнутые контакты  $1^6$  замыкается цепь управляющего импульса  $y_{13}$  (зажигается  $P_{\rm u}$ -28  $\Pi_{\rm uv}$  «Урал-1», фиг. 7). Одновременно через контакты  $1^a$  реле  $P_1$  и контакты  $2^6$  реле  $P_2$  (фиг. 7) подастся питание на самоблокирующее реле  $P_3$ , которое, срабатывая, размыкает цепь импульса  $\mathcal{Y}_{12}$  (снимается анодное напряжение с регистров  $46P_n -18\overline{n}_{\rm xy}$ ). подает питание реле  $P_4$  через контакты 3<sup>\*</sup> и контакты, нормально разомкнутые 5 реле  $P_5$ , находящееся в этот момент под напряжением, подает питание на реле  $P_2$ , которое становится на самоблокировку через свои контакты 2<sup>a</sup> В то же время реле  $P_2$  размыкает цепь реле  $P_3$ , которое при этом продолжает оставаться в положении самоблокировки через контакты  $5^{\circ}$  реле  $P_5$ и свои контакты З<sup>а</sup>.

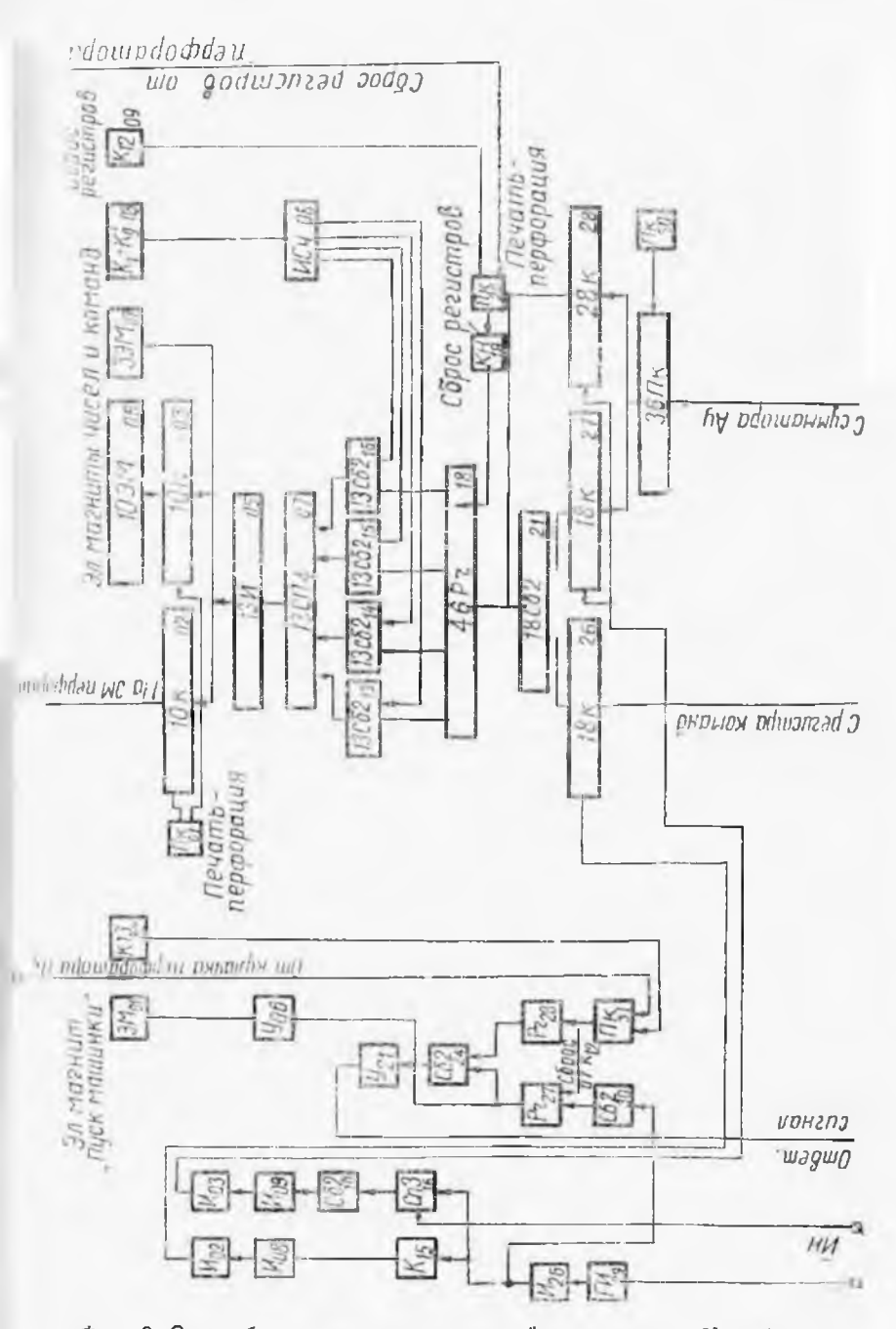

Фиг. 8. Схема блока печатающего устройства машины «Урал 1».

Реле  $P_4$ , отрабатывая, своими нормально разомкнутыми кон тактами 4<sup>ª</sup> включает обмотку ШИ. Обмотка возбуждения ШИ притягивает якорь, связанный с нормально замкнутыми/контакта ми «ШИв-1», при этом размыкается цепь реле  $\tilde{P}_5$ . Контакты 5<sup>8</sup> н 5<sup>6</sup> снимают напряжение  $P_2$  и  $P_3$ , контакты в этот момент в раф боте не участвуют.

Реле *P<sup>z</sup>* разблокируется через контакты включает цепь  $V_{12}$  (вновь подается напряжение на регистры  $H_{\text{av}}$ ). Контакты 3<sup>al</sup> размыкаясь, снимают напряжение с реле  $P_4$ , которое при обработке разрывает цепь ШИ. Обмотка ШИ, обесточиваясь, размы кает контакты ШИв-1 (подача напряжения на  $P_5$ ), и щетки ШИ перемещаются в положение 2. При этом обесточивается реле  $P$ и через контакты  $1^a$  разрывается цепь импульса  $\mathcal{Y}_{13}$  (срыв ответ ного сигнала печати). Вся схема *Р1-Р3* занимает исходное поло жение.

С приходом очередного импульса пуска  $V_9$  в регистры  $\Pi_{\text{UV}}$ заносится новое число;  $H_{\text{qu}}$  выдает в машину ответный импульс печати через нормально-замкнутые контакты 3° реле *P¡.*

Импульс пуска  $\mathcal{Y}_9$  зажигает пусковой регистр  $P_r$  -27 (фиг. 7). при этом подается питание на обмотку пускового реле  $P_n$ . Пусковое реле, отрабатывая, подает напряжение +24 через пластину «ж» ШИ на схему запуска перфоратора ( $P_7$  РЭМ6,  $K_7$ , 6ШИ), которая работает в следующем порядке:

Напряжение 124 *в*, через контакты 5<sup>®</sup> реле  $P_5$  ( $P_5$  находится в тот момент под напряжением), через контакты 7<sup>ª</sup> реле  $P_7$  подается на реле электромагнит запуска РЭМ, установленное в телеграфном аппарате СТ 2М. РЭМ, срабатывая, замыкает цепь питания самоблокирующегося реле  $\vec{P}_7$ , которое через контакты  $7^\mathsf{a}$ отключает питание от РЭМ, возвращая его в исходное положение Таким образом обеспечивается импульсная ра Мта РЭМ. При срабатывании РЭМ своим сердечником нажимает на горизон тальное плечо стартстопного рычага телеграфного аппарата, от пуская тем самым распределительную муфту.

Распределительная муфта аппарата СТ-2М, вращаясь, пр следовательно замыкает контакты  $K_1...K_5$ , подключея к цепи электромагнита аппарата четыре разряда тиратронного регистр;  $\Pi_{\rm uv}$ . При этом происходит перфорация тетрады числа.

После перфорации замыкаются контакты  $K_7$  концевого выклют чателя Кв-6-1А, установленного на телеграфном аппарате, и через них подается напряжение на обмотку ШИ. При этом контакт ШИв-1 обесточивает реле *5,* которое своими контактами 5" раз рывает цепь  $P_7$  — РЭМ.

Схема запуска перфоратора возвращается в исходное состояние.

При размыкании контактов K<sub>7</sub> снимается напряжение с ШИ; ШИ, обесточиваясь, становится в положение три, на реле P<sub>5</sub> через ШИв-1 подается напряжение т. д. 20-м положении ШИ на 108

пряжение 124 через контакты «е» подается на реле *Рв,* которое намоблокируется через контакт 6<sup>6</sup>, контакт 6<sup>6</sup> замыкает цепь прерывного вращения ШИ.

первом положении размыкаются контакты ШИв-2, снимая напряжение с  $P_6$ ; ШИ останавливается в исходном положении (le). В начале работы для установки ШИ в исходное положение нажимается кнопка КИП.

Числовой материал с регистра  $\Pi_{\rm{uv}}$  «Урал-1» подается на контактную группу аппарата через щетки ШИ а, б, в, г, д, уси ливатели  $V_1 - V_5$  и реле  $P_1 - P_5$ . Сигналы снимаются с точек  $\mu$ , *b, c, d* ячеек 4Гг-1 регистра  $H_{\rm{uy}}$  (фиг. 8). Усилители  $Y_4$  —  $N_{\parallel}$  — типовые ячейки 2И-1 на лампах 6П6С. Анодной нагрузкой них ячеек являются катушки реле *Р\— <sup>5</sup>* типа РСМ.

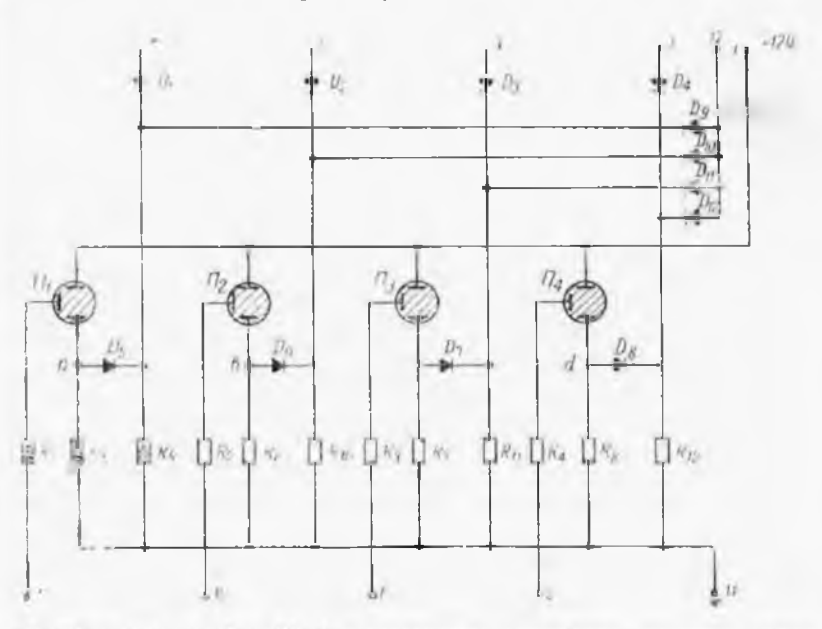

5. Петиновая ячейка 4Рг-1 печатающего устройства машины «Урал-1».

Реле Рп подключено к пусковому регистру Рг-27 через усили-'..и, У-06 (фиг. 7), параллельно катушке сцепного электромагните Реле Рп — типа РС-259-007.

Питание анодных цепей 46Рг-18 пускового реле Рг-27 по- ... отся через контакты 3° реле  $P_3$ , контакты  $K_{12}$   $H_{\text{uv}}$  отключены. Реле $P_1...P_7$  типа ТКЕ25ПД.

При работе переключатель ПК'ЗО (фиг. 8) ставится положе- .... «десятичная печать».

Мотор печатающего устройства отключен.

Скорость перфорации на СТ-2М до 300 чисел минуту, напряжение 127 в и 24 с, рабочий ток  $3^a$ .

#### **3**

1. Применение электронно-вычислительной машины «Урал-1 при расчете программы обработки деталей на станках с цифре вым программным управлением сокращает трудоемкость вычи лительных работ на  $30-40$ %.

2. В значительной степени повышается качество <mark>и стабил</mark> **ность** рассчитанных программ **на** машине «Урал-1» в сравнени ручным программированием

3. Несложная схема управления и применение стандартной телеграфного аппарата позволяют изготовить блок управлени и модернизировать телеграфный аппарат силами вычислител пого центра.

#### **JIITEPATSPA**

1. М. Клейн, Г. Морган, М. Аронени. Цифровая техника да вычислений управления. Издательство иностранной литературы. 1961).

2. Смольников И. Я. Основы программирования ' для цифровой маша им «Урал». Издательство «Советское радио», 1961.